**Krugle Basic Crack PC/Windows (April-2022)**

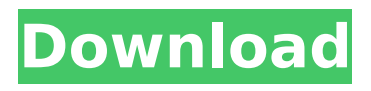

### **Krugle Basic Crack + Download 2022 [New]**

Krugle is a developer-centered source code management and SCM API. With Krugle you can quickly collect code examples, class definition, test suites, build artifacts and deployment notes - and make them searchable and shareable! Krugle will group artifacts by project, find similarities within projects, provide easy-to-follow and contextual guidance on common development artifacts, and offer constant reminders of important tasks. The Basic version of Krugle lets you: - Collect, organize and share code artifacts (projects, methods, classes, methods, test cases, files) and project notes and issues - Discover, understand and reuse the code - Fixing bugs or looking for new ideas, all in one place To get started today, contact IT Service to schedule a free trial. Features: With Krugle, everything is searchable Krugle is a comprehensive, unified, searchable library of the code files and development artifacts contained in your Source Code Management (SCM) and development record systems. Krugle uses modern crawl and search technology to collect specifications, project plans, defect tracking records, build records and source code and organizes this information for instant searching from the desktop of any team member. The Basic version of Krugle is scalable and can crawl and search a codebase on its own. Companies like Adobe, Amazon, Appdynamics, Cisco, Facebook, Google, New Relic, PayPal, Qualcomm, SAP, Shopify, Twitter, VMware and Zynga use Krugle to make product development, exploration and understanding faster, easier and more collaborative. Give it a try today by contacting our team or visiting Krugle.com Mobile Notifications User Xlink Kai Leng is notifying his phone for notifications (currently iOS only). Currently, most project view maps are static (like the one shown below). Krugle plugin for Atlassian Confluence Service Desk Service Desk Service Desk Service Desk plugin is developed using JQuery/Javascript and PHP. This plugin will enhance the user interface of Service Desk Console by adding of specific pages. It will provide better user experience to the users. At present, you can create new service case, assign service case, add user for assignment, add attachments, add comments. This service case can be assigned to the multiple users.

Krugle has two deployment models. Krugle can be installed as stand alone application or it can be used along with Jira's JQL plugin. Installation and upgrading

# **Krugle Basic (April-2022)**

- Instantly search, index, and curate information across all your project artifacts - Categorize and link to specific artifacts for better file management - Create and deliver custom reports to help project managers and QA/Build managers stay informed - Deliver mobileready reports optimized for tablets and smartphones - Unite project team members and the information they need to make more informed decisions and make better-informed decisions - Go Digital Krugle Basic Description: - Instantly search, index, and curate information across all your project artifacts - Categorize and link to specific artifacts for better file management - Create and deliver custom reports to help project managers and QA/Build managers stay informed - Deliver mobile-ready reports optimized for tablets and smartphones - Unite project team members and the information they need to make more informed decisions and make better-informed decisions - Go Digital Krugle Basic Description: - Instantly search, index, and curate information across all your project artifacts - Categorize and link to specific artifacts for better file management - Create and deliver custom reports to help project managers and QA/Build managers stay informed - Deliver mobile-ready reports optimized for tablets and smartphones - Unite project team members and the information they need to make more informed decisions and make better-informed decisions - Go Digital Krugle Basic Description: - Instantly search, index, and curate information across all your project artifacts - Categorize and link to specific artifacts for better file management - Create and deliver custom reports to help project managers and QA/Build managers stay informed - Deliver mobileready reports optimized for tablets and smartphones - Unite project team members and the information they need to make more informed decisions and make better-informed decisions - Go Digital Krugle Basic Description: - Instantly search, index, and curate information across all your project artifacts - Categorize and link to specific artifacts for better file management - Create and deliver

custom reports to help project managers and QA/Build managers stay informed - Deliver mobile-ready reports optimized for tablets and smartphones - Unite project team members and the information they need to make more informed decisions and make better-informed decisions - Go Digital Krugle Basic Description: - Instantly search, index, and curate information across all your project artifacts - Categorize and link to specific artifacts for 3a67dffeec

## **Krugle Basic**

- Krugle is an easy-to-use, versatile tool for creating, managing and sharing a unified library of structured source code and development artifacts.Για να ασχοληθούμε άμεσα με το θέμα των παιδιών, πρόσφυγες και μειονοτικές κοινότητες στις χώρες μας, σε συνεργασία με τα εθνικά κράτη που διαθέτουν προσφυγές, έχουμε ένα κέντρο που θα παρέχει βοήθεια και δικαιότητα παροχής ενίσχυσης σε πρόσφυγες και μειονοτικές κοινότητες. Αντιμέτωποι με το πρόβλημα της ανοικοδόμησης και των αλληλένδετων χώρων, που παραδόθηκε στην ΕΕ προκειμένου να ανοικοδομηθεί ο προσφυγικός χώρος

### **What's New in the?**

This is a highly scalable, enterprise-grade extension to Sitecore's Content Management System (CMS). Krugle's main features are a Web Crawler, Lifecycle Management, Deployment Planner, Assignability, and Source Code Analytics. Krugle meets most of the requirements of a GIT tool, as well as: - Granular access control - Project history and analysis - Task planning and scheduling - Version control integration - Time management - Reporting - Search and indexing - Publishing Krugle Pricing: Krugle Enterprise – \$14,000 / month Standard – \$5,000 / month Krugle Basic is currently supported on Sitecore 7.5 with the following editions. Standard - Works with all Sitecore Production Content Delivery Servers, including the Business and Capture Servers Krugle Enterprise - Works with all Sitecore Production Content Delivery Servers, including the Business and Capture Servers (optional) \*Krugle Basic is currently available to U.S. customers. Exports are available for International customers. For more information, contact us. Download the zip files and extract all the folders to your server's web root Add the Nuget packages: Install-Package Kruger Install-Package KrugerExtensions.Extensions.Maven Create a new Sitecore Experience Editor project. In Solution Explorer right-click on the project and click on Add -> Add New Item Select the mscorlib assembly Click on OK Create the Sitecore experience editor

web project. In Solution Explorer right-click on the web project and click on Add -> Add New Item Select the mscorlib assembly Click on OK Select the MVC folder under the Home folder and drag it into the project Create a controller and view in Views\Home\Index.html with the following code: Add the following code to the Index.cshtml file to render the Sitecore Analytics gadget: Index

### **System Requirements:**

\* Windows XP, Windows Vista, Windows 7, Windows 8, Windows 8.1, Windows 10 (64-bit) \* 4GB RAM \* Intel Core i3 \* AMD Phenom 2 4.0 GHz or faster \* Microsoft Silverlight \* 1280 x 1024 display resolution \* Internet Explorer 11 (or later) \* 1280 x 800 display resolution \* Internet Explorer 9 (or later) \* 1024 x 768 display resolution \* Internet Explorer 8 (or

[https://www.pivatoporte.com/wp-](https://www.pivatoporte.com/wp-content/uploads/2022/07/CyberD_039s_MOV2GIF__License_Key_Full.pdf)

[content/uploads/2022/07/CyberD\\_039s\\_MOV2GIF\\_\\_License\\_Key\\_Full.pdf](https://www.pivatoporte.com/wp-content/uploads/2022/07/CyberD_039s_MOV2GIF__License_Key_Full.pdf) <https://rackingpro.com/warehousing/31862/> [https://www.loolooherbal.in/wp-content/uploads/2022/07/Dooffy\\_Christmas.pdf](https://www.loolooherbal.in/wp-content/uploads/2022/07/Dooffy_Christmas.pdf) [https://pawnacampin.com/wp](https://pawnacampin.com/wp-content/uploads/2022/07/AudioTT_Crack__Free_Registration_Code_Free_PCWindows.pdf)[content/uploads/2022/07/AudioTT\\_Crack\\_\\_Free\\_Registration\\_Code\\_Free\\_PCWindows.pdf](https://pawnacampin.com/wp-content/uploads/2022/07/AudioTT_Crack__Free_Registration_Code_Free_PCWindows.pdf) <https://survivalistprepping.com/uncategorized/paradox-data-editor-crack-free-mac-win/> <http://adomemorial.com/2022/07/08/gpm-internet-traffic-monitor-crack-with-license-code-download/> <https://accordwomen.com/wp-content/uploads/2022/07/yazbla.pdf> <http://www.midax.it/registrazione-utenti/> [https://heronetworktv.com/wp-content/uploads/2022/07/Twobird\\_Download.pdf](https://heronetworktv.com/wp-content/uploads/2022/07/Twobird_Download.pdf) [http://escortguate.com/antum-facebook-chat-sidebar-disabler-license-keygen-download](http://escortguate.com/antum-facebook-chat-sidebar-disabler-license-keygen-download-updated-2022/)[updated-2022/](http://escortguate.com/antum-facebook-chat-sidebar-disabler-license-keygen-download-updated-2022/) [https://mynaturalhomecuresite.com/wp-](https://mynaturalhomecuresite.com/wp-content/uploads/2022/07/Adapro__Crack_Activation_Code_X64.pdf)

[content/uploads/2022/07/Adapro\\_\\_Crack\\_Activation\\_Code\\_X64.pdf](https://mynaturalhomecuresite.com/wp-content/uploads/2022/07/Adapro__Crack_Activation_Code_X64.pdf)

<http://myquicksnapshot.com/?p=23355>

[https://melaniegraceglobal.com/wp-content/uploads/2022/07/Spanish\\_Verbs\\_35.pdf](https://melaniegraceglobal.com/wp-content/uploads/2022/07/Spanish_Verbs_35.pdf) <https://blnovels.net/marbles-theme-activation-code-with-keygen-win-mac/>

[https://www.greatescapesdirect.com/2022/07/yahoo-mail-checker-with-license-code-mac-win](https://www.greatescapesdirect.com/2022/07/yahoo-mail-checker-with-license-code-mac-win-updated/)[updated/](https://www.greatescapesdirect.com/2022/07/yahoo-mail-checker-with-license-code-mac-win-updated/)

<https://www.greatescapesdirect.com/2022/07/sql-backup-master-crack/>

[https://moronencaja.com/wp-content/uploads/2022/07/Small\\_web\\_photo\\_album\\_builder.pdf](https://moronencaja.com/wp-content/uploads/2022/07/Small_web_photo_album_builder.pdf) <https://ninja-hub.com/magistr-detection-clean-crack/>

<https://workcredinta.com/edgeworks-crack-keygen-for-lifetime-latest/>